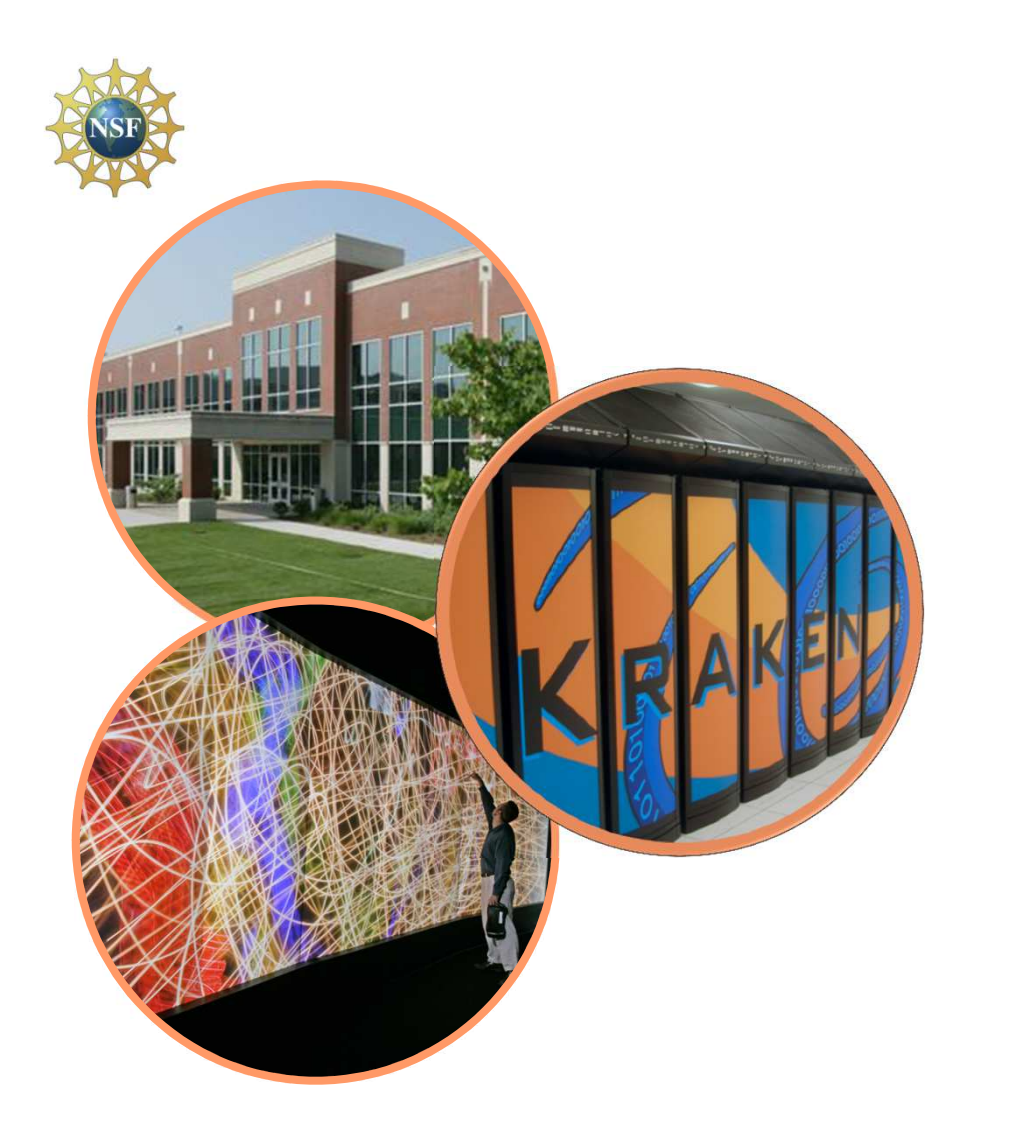

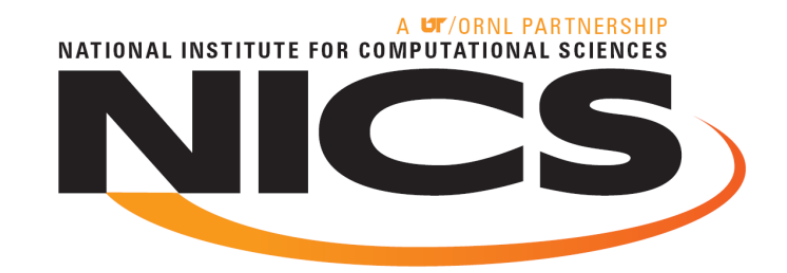

# **Introduction to Parallel I/O**

**Bilel Hadri**bhadri@utk.edu **NICS Scientific Computing Group** 

**OLCF/NICS Fall Training**

**October 19th, 2011**

NATIONAL INSTITUTE FOR COMPLITATIONAL SCIENCES

## **Outline**

- **Introduction to I/O**
- **Path from Application to File System**
- **Common I/O Considerations**
- **I/O Best Practices**

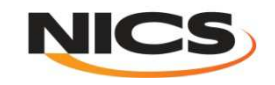

# **Outline**

#### • **Introduction to I/O**

• **Path from Application to File System**

- **Common I/O Considerations**
- **I/O Best Practices**

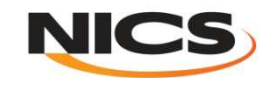

#### **Scientific I/O data**

**I/O is commonly used by scientific applications to achieve goals like:**

- **storing numerical output from simulations for later analysis**
- **loading initial conditions or datasets for processing**
- **checkpointing to files that save the state of an application in case of system failure**
- **Implement 'out-of-core' techniques for algorithms that process more data than can fit in system memory**

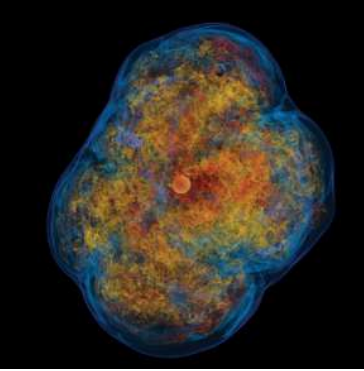

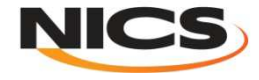

# **HPC systems and I/O**

•**"A supercomputer is a device for converting a CPU-bound problem into an I/O bound problem." [Ken Batcher]**

- **Machines consist of three main components:**
	- **Compute nodes**
	- **High-speed interconnect**
	- **I/O infrastructure**

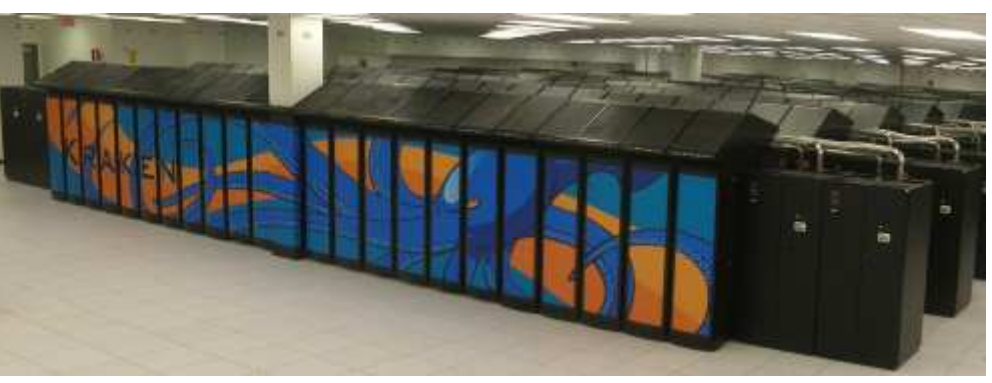

- **Most optimization work on HPC applications is carried out on**
	- •**Single node performance**
	- **Network performance ( communication)**
	- **I/O only when it becomes a real problem**

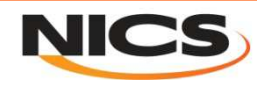

#### **The I/O Challenge**

#### • **Problems are increasingly computationally challenging**

- **Large parallel machines needed to perform calculations**
- **Critical to leverage parallelism in all phases**

#### • **Data access is a huge challenge**

- **Using parallelism to obtain performance**
- **Finding usable, efficient, portable interfaces**
- **Understanding and tuning I/O**
- **Data stored in a single simulation for some projects:** –**O(100) TB !!**

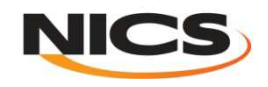

#### **Why do we need parallel I/O?**

- **Imagine a 24 hour simulation on 16 cores.**
	- –**1% of run time is serial I/O.**
- **You get the compute part of your code to scale to 1024 cores.**
	- **64x speedup in compute: I/O is 39% of run time ( 22'16" in computation and 14'24'' in I/O).**
- **Parallel I/O is needed to**
	- **Spend more time doing science**
	- **Not waste resources**
	- $\mathcal{L}_{\mathcal{A}}$  , and the set of the set of the set of the set of the set of the set of the set of the set of the set of the set of the set of the set of the set of the set of the set of the set of the set of the set of th **Prevent affecting other users**

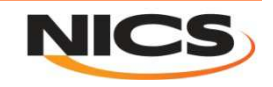

# **Scalability Limitation of I/O**

- **I/O subsystems are typically very slow compared to other parts of <sup>a</sup> supercomputer**
	- **You can easily saturate the bandwidth**
- **Once the bandwidth is saturated scaling in I/O stops**
	- **Adding more compute nodes increases aggregate memory bandwidth and flops/s, but not I/O**

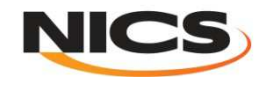

# **Factors which affect I/O.**

- **I/O is simply data migration.**
	- –– Memory <del>< →</del> Disk
- **I/O is a very expensive operation.**
	- $\mathcal{L}_{\mathcal{A}}$  , and the set of the set of the set of the set of the set of the set of the set of the set of the set of the set of the set of the set of the set of the set of the set of the set of the set of the set of th **Interactions with data in memory and on disk.**
- **How is I/O performed?**
	- – **I/O Pattern**
		- **Number of processes and files.**
		- **Characteristics of file access.**
- **Where is I/O performed?**
	- –**Characteristics of the computational system.**
	- –**Characteristics of the file system.**

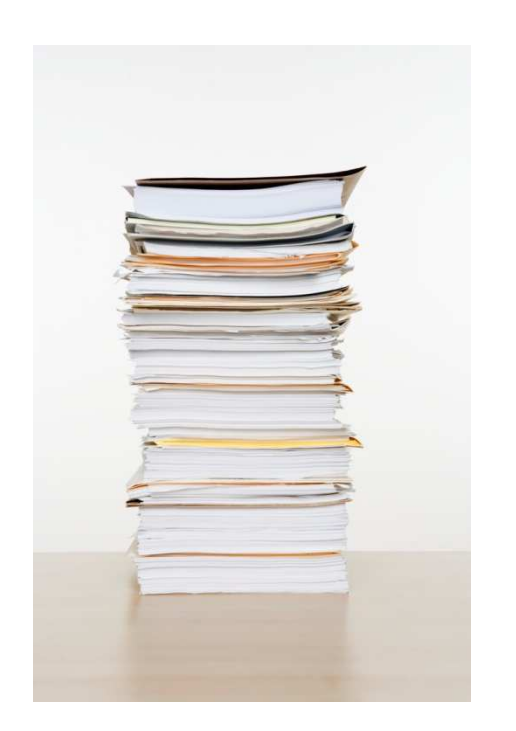

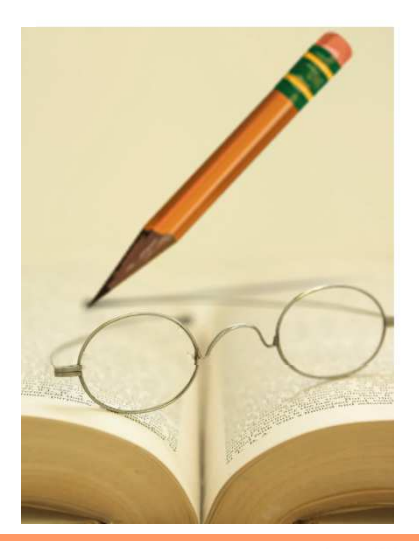

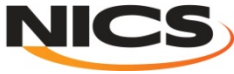

#### **I/O Performance**

- **There is no "One Size Fits All" solution to the I/Oproblem.**
- **Many I/O patterns work well for some range of parameters.**
- **Bottlenecks in performance can occur in many locations. (Application and/or File system)**
- **Going to extremes with an I/O pattern will typically lead to problems.**
- **Increase performance by decreasing number of I/O**size **operations (latency) and increasing size(bandwidth).**

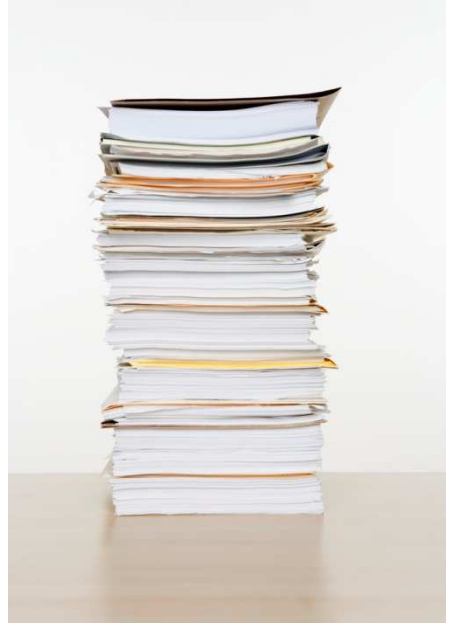

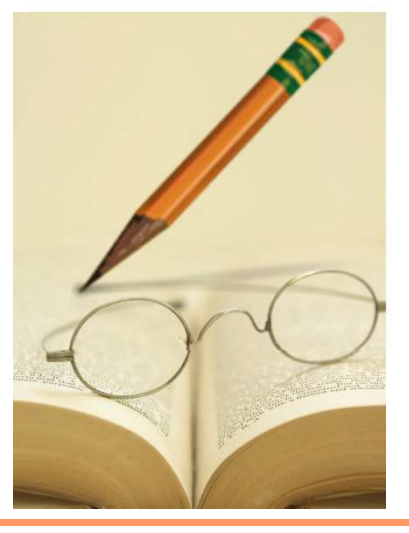

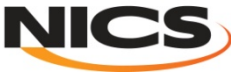

# **Outline**

#### • **Introduction to I/O**

#### • **Path from Application to File System**

- – $-$  Data and Performance
- **I/O Patterns**
- **Lustre File System**
- IIN Partormanca **I/O Performance Results**
- **Common I/O Considerations**

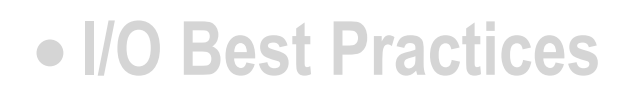

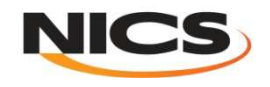

#### **Data Performance**

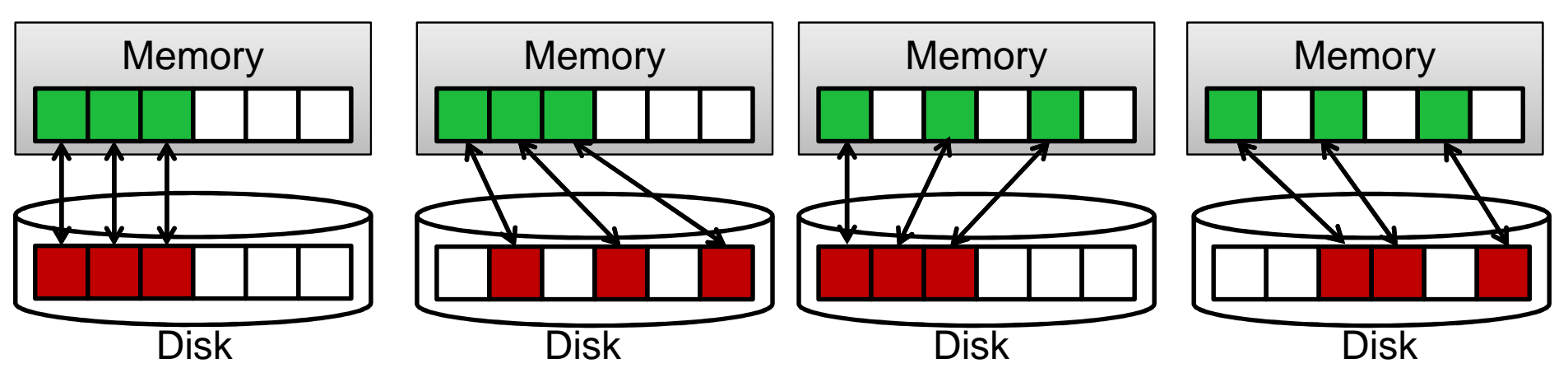

- **Best performance comes from situations when the data is accessedcontiguously in memory and on disk.**
- **Commonly, data access is contiguous in memory but noncontiguous on**disk. For example, to reconstruct a global data structure via parallel I/O.
- **Sometimes, data access may be contiguous on disk but noncontiguous in**memory. For example, writing out the interior of a domain without ghost **cells.**
- A large impact on I/O performance would be observed if data access was **noncontiguous both in memory and on disk.**

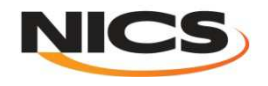

#### **Serial I/O: Spokesperson**

- **One process performs I/O.**
	- •**Data Aggregation or Duplication**
	- •**Limited by single I/O process.**
- **Simple solution, easy to manage, but**
	- $\mathcal{L}_{\mathcal{A}}$  , and the set of the set of the set of the set of the set of the set of the set of the set of the set of the set of the set of the set of the set of the set of the set of the set of the set of the set of th **Pattern does not scale.**
		- •**Time increases linearly with amount of data.**
		- •**Time increases with number of processes.**

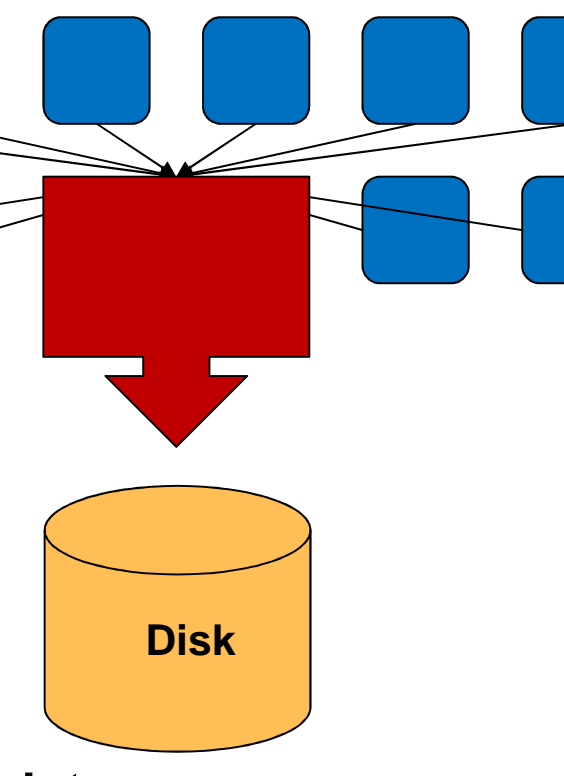

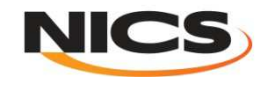

#### **Parallel I/O: File-per-Process**

- **All processes perform I/O to individual files.**
	- •**Limited by file system.**
- **Pattern does not scale at large process counts.**
	- •**Number of files creates bottleneck with metadata operations.**
	- •**Number of simultaneous disk accesses creates contention for file system resources.**

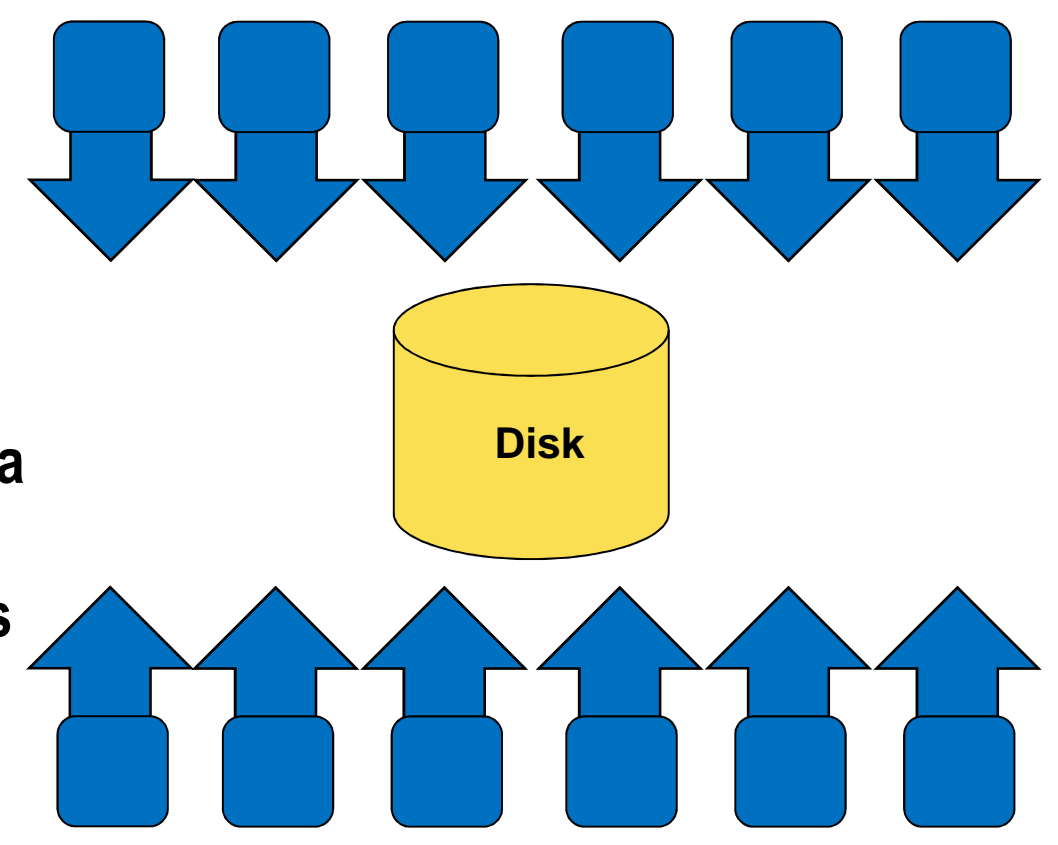

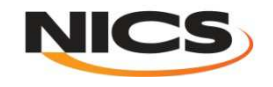

#### **Parallel I/O: Shared File**

- **Shared File**
	- – **Each process performs I/O to a single file which is shared.**
	- – **Performance**
		- •**Data layout within the shared file is very important.**
		- •**At large process counts contention can build for file system resources.**

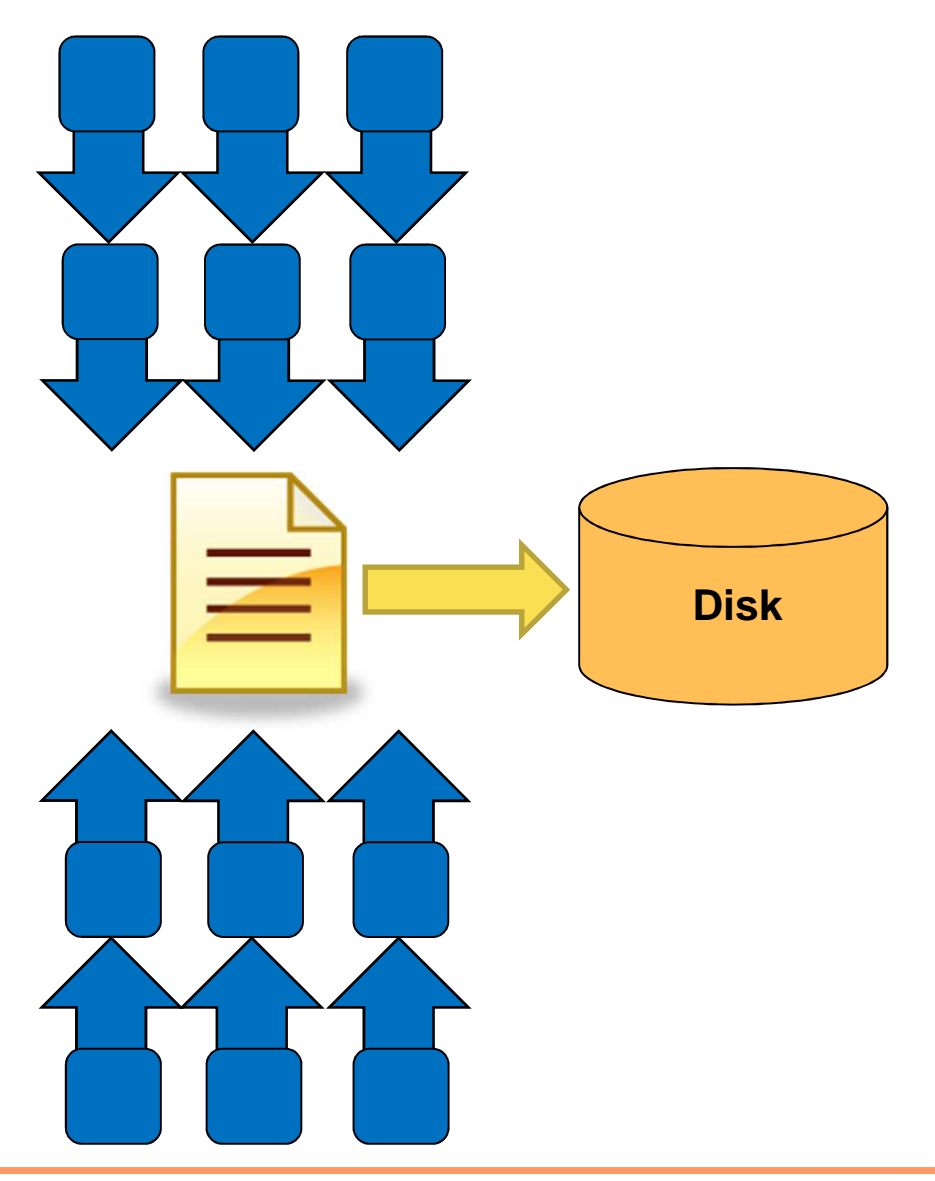

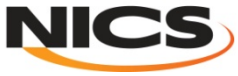

#### **Pattern Combinations**

- **Subset of processes which perform I/O.**
	- **Aggregation of a group of processes data.** 
		- **Serializes I/O in group.**
	- **I/O process may access independent files.**
		- **Limits the number of files accessed.**
	- **Group of processes perform parallel I/O to a shared file.**
		- **Increases the number of shared files**

→ increase file system usage.

• **Decreases number of processes which access a shared file** 

 $\rightarrow$  decrease file system contention.

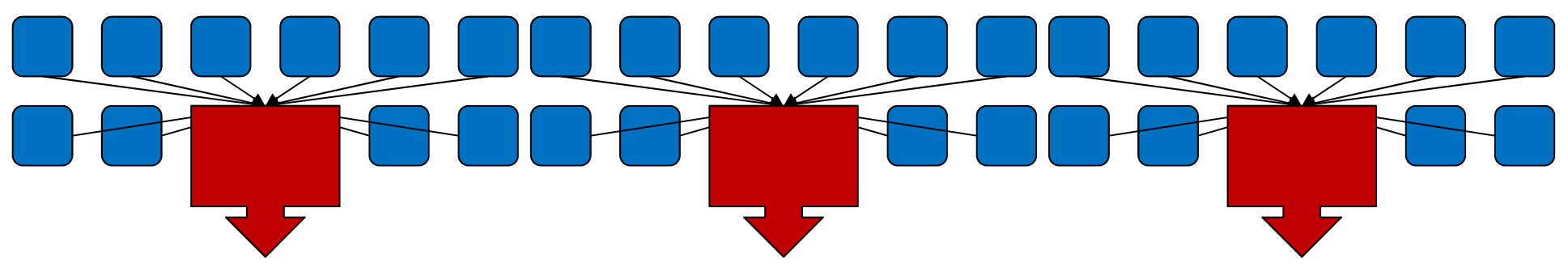

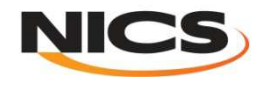

# **Performance Mitigation Strategies**

#### • **File-per-process I/O**

- Rostrict the numh **Restrict the number of processes/files written simultaneously. Limits file system limitation.**
- **Buffer output to increase the I/O operation size.**

#### • **Shared file I/O**

- Ractrict t **Restrict the number of processes accessing file simultaneously. Limits file system limitation.**
- **Aggregate data to <sup>a</sup> subset of processes to increase the I/Ooperation size.**
- **Decrease the number of I/O operations by writing/readingstrided data.**

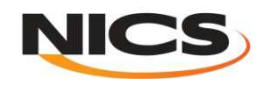

#### **Parallel I/O Tools**

- **Collections of system software and libraries have grown up to address I/O issues**
	- **Parallel file systems**
	- **MPI-IO**
	- $\mathcal{L}_{\mathcal{A}}$  , and the set of the set of the set of the set of the set of the set of the set of the set of the set of the set of the set of the set of the set of the set of the set of the set of the set of the set of th **High level libraries**
- **Relationships between these are not always clear.**
- **Choosing between tools can be difficult.**

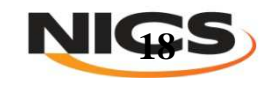

#### **Parallel I/O tools for Computational Science**

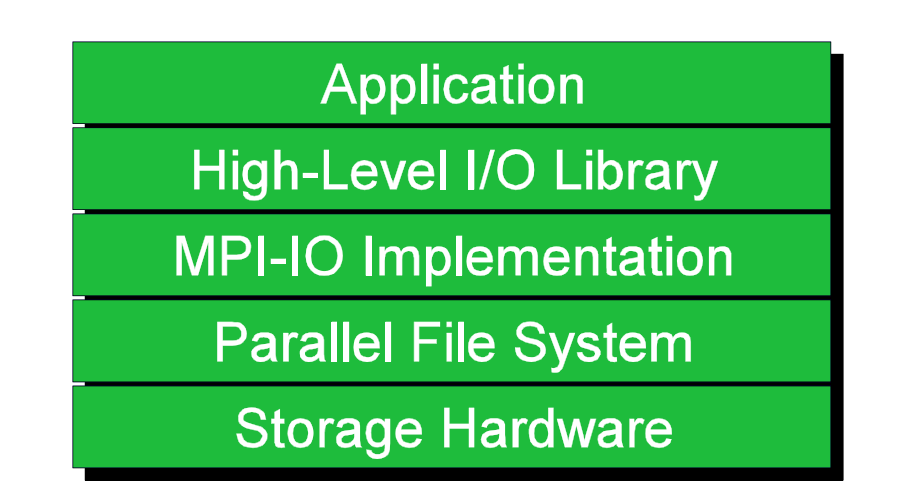

- **Break up support into multiple layers:**
	- **High level I/O library maps app. abstractions to a structured, portable file format (e.g. HDF5, Parallel netCDF, ADIOS)**
	- **Middleware layer deals with organizing access by many processes (e.g. MPI-IO)**
	- **Parallel file system maintains logical space, provides efficient access to data (e.g. Lustre)**

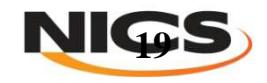

#### **Parallel File System**

- **Manage storage hardware**
	- **Present single view**
	- $-$  Focus on concurr **Focus on concurrent, independent access**
	- **Transparent : files accessed over the network can be treated the same as files on local disk by programs and users**
	- **Scalable**

**Application** 

**High-Level I/O Library** 

**MPI-IO Implementation** 

**Parallel File System** 

**Storage Hardware** 

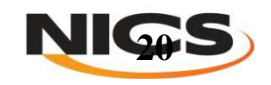

#### **Kraken Lustre Overview**

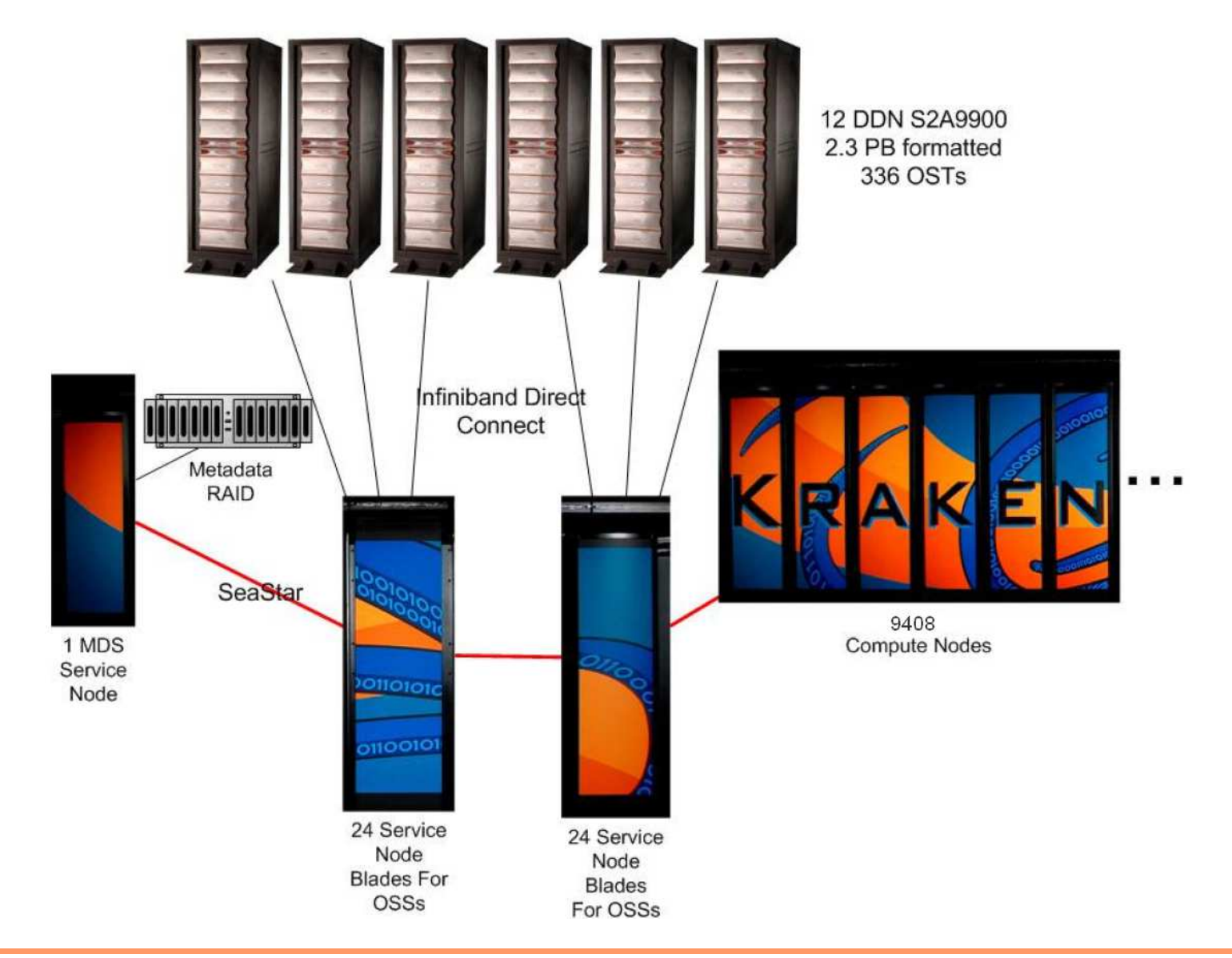

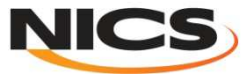

#### **File I/O: Lustre File System**

- **Metadata Server (MDS) makes metadata stored in the MDT(Metadata Target ) available to Lustre clients.**
	- The MDS opens and closes files and stores directory and file Metadata such as file ownership, **timestamps, and access permissions on the MDT.**
	- Each MDS manages the names and directories in the Lustre file system and provides network **request handling for the MDT.**
- Object Storage Server(OSS) provides file service, and network request handling for **one or more local OSTs.**

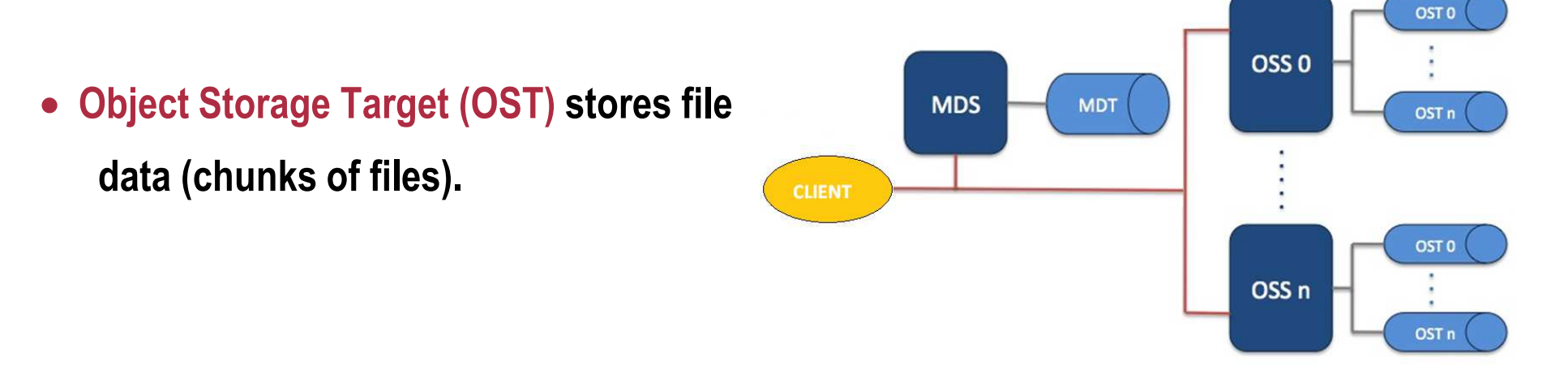

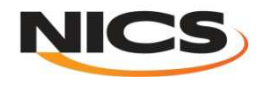

#### **Lustre**

- **Once <sup>a</sup> file is created, write operations take place directly between compute node processes (P0, P1, ...) and Lustre object storage targets (OSTs), going through theOSSs and bypassing the MDS.**
- **For read operations, file data flows from the OSTs to memory. Each OST and MDT maps to <sup>a</sup> distinct subset ofthe RAID devices.**

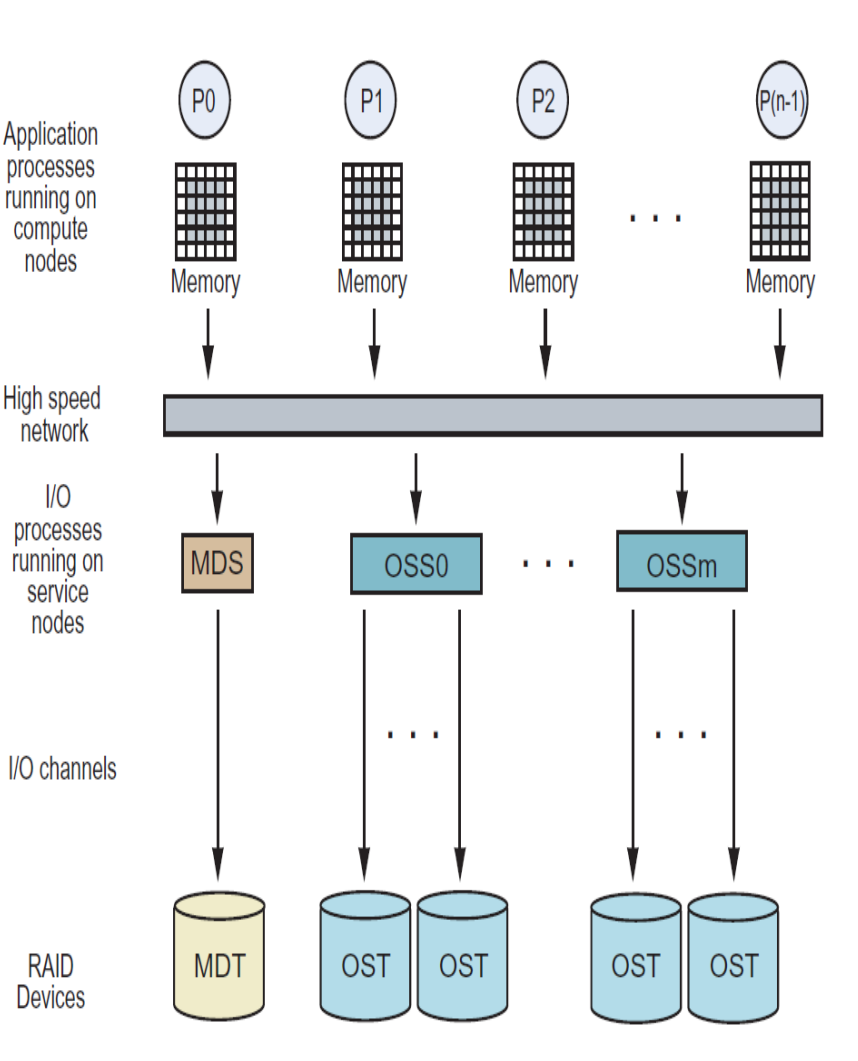

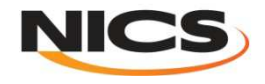

#### **Striping: Storing a single file across multiple OSTs**

- A single file may be stripped across one or more OSTs (chunks of **the file will exist on more than one OST).**
- **Advantages :**
	- **an increase in the bandwidth available when accessing the file**
	- **an increase in the available disk space for storing the file.**
- **Disadvantage:**
	- **increased overhead due to network operations and servercontention**

 $\rightarrow$  Lustre file system allows users to specify the striping policy for<br>each file or directory of files using the Ifs utility **each file or directory of files using the lfs utility**

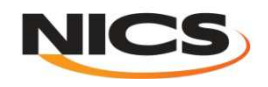

#### **File Striping: Physical and Logical Views**

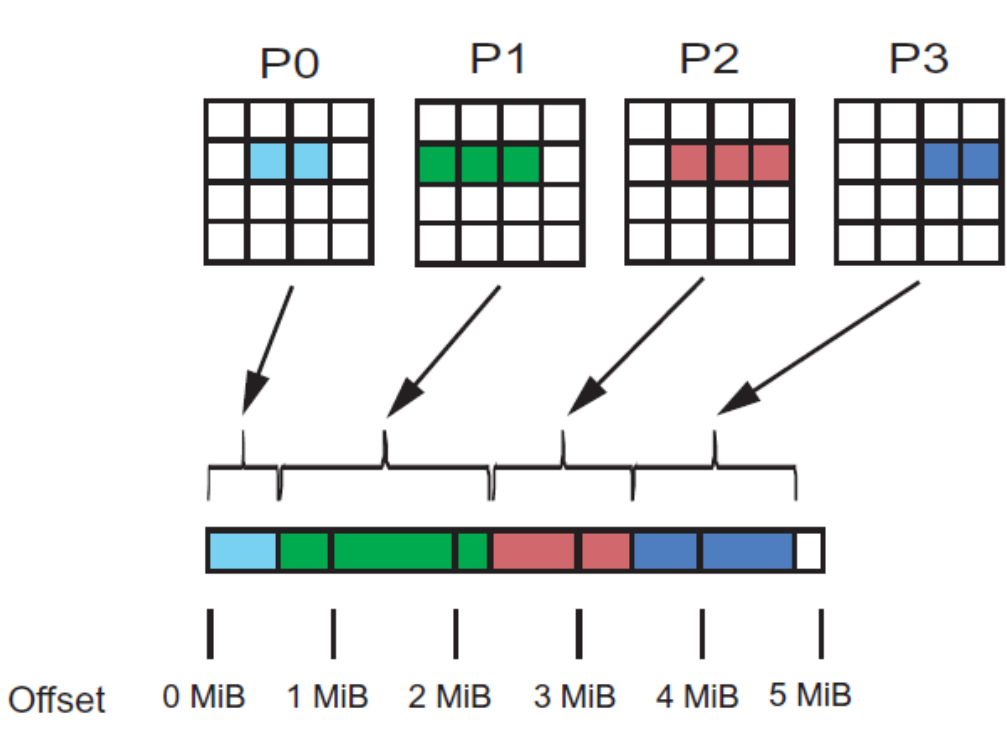

**This write operation is not stripe aligned therefore some processes write their data to stripes used by other processes. Some stripes are accessed bymore than one process**

Four application processes write <sup>a</sup> variable amount of data sequentially within <sup>a</sup> shared file. This shared file is striped over <sup>4</sup> OSTs with <sup>1</sup> MBstripe sizes.

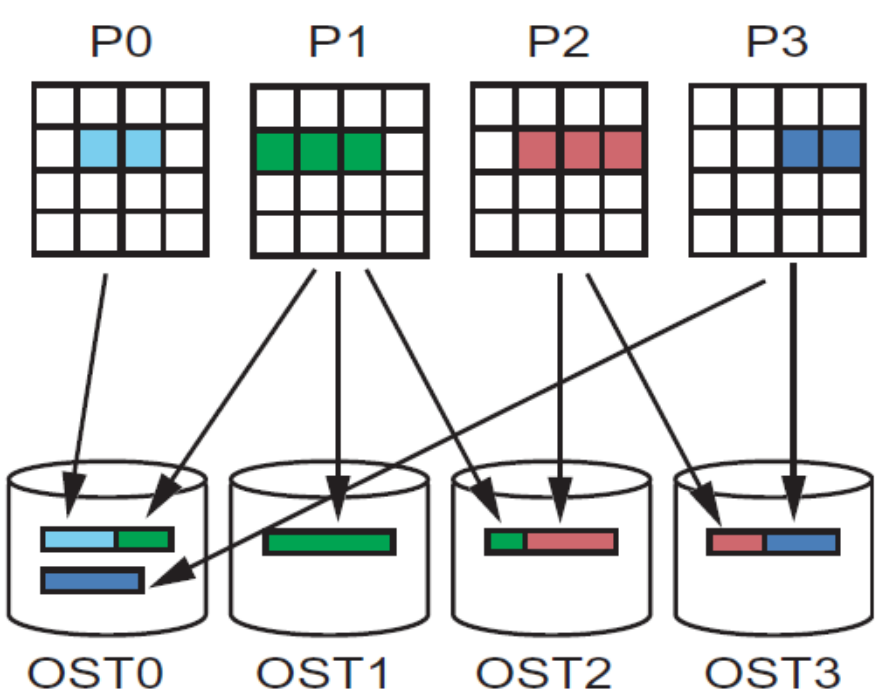

 $\rightarrow$  May cause contention !

**OSTs are accessed by variable numbers of processes (3 OST0, 1 OST1, 2 OST2 and 2 OST3).** 

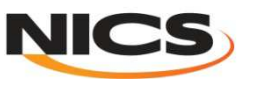

## **Single writer performance and Lustre**

- **32 MB per OST (32 MB – 5 GB) and 32 MB Transfer Size**
	- **Unable to take advantage of file system parallelism**

**Single Writer**

 $-$  Access to multinle disks adds overhead which hu **Access to multiple disks adds overhead which hurts performance**

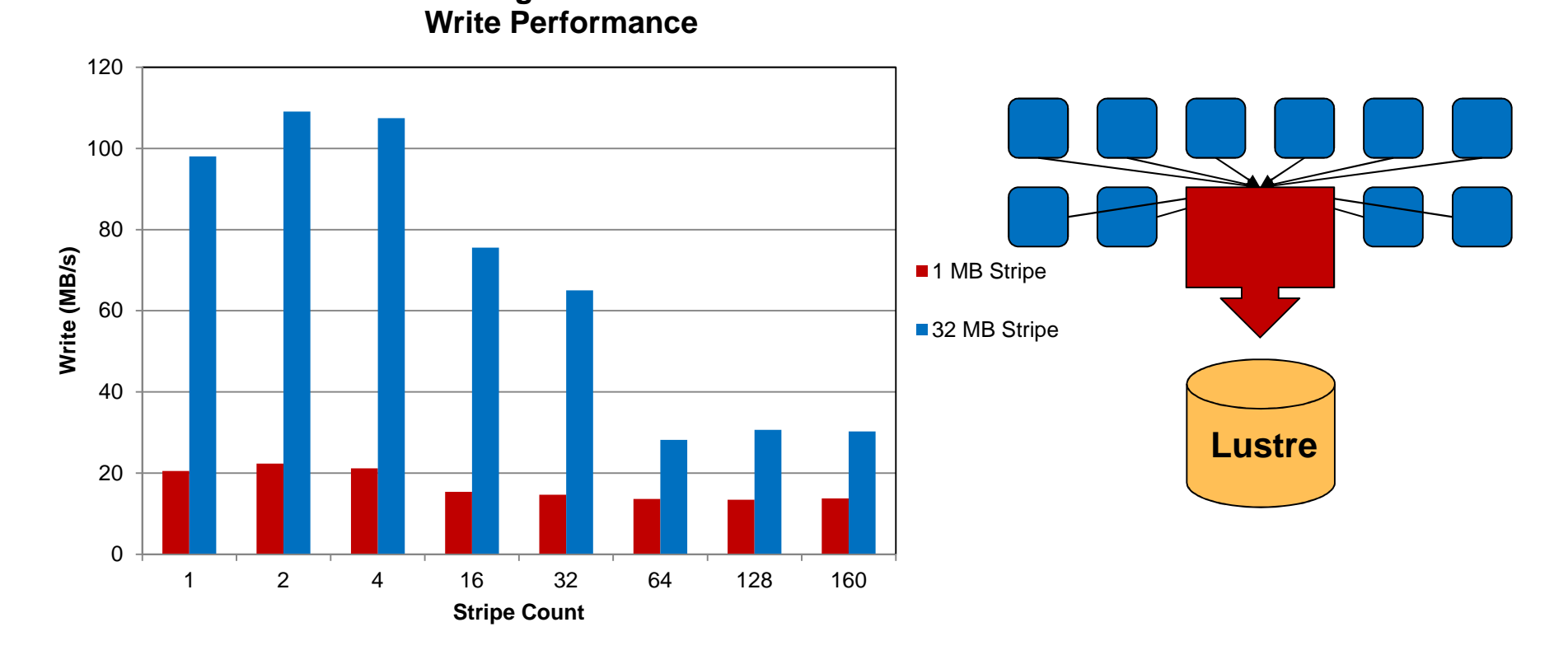

**Using more OSTs does not increase write performance. (Parallelism in Lustre cannot be exploit )**

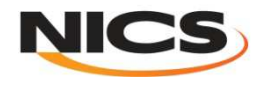

# **Stripe size and I/O Operation size**

#### • **Single OST, 256 MB File Size**

 **Performance can be limited by the process (transfer size) or file system (stripe size). Either can become a limiting factor in write performance.** 

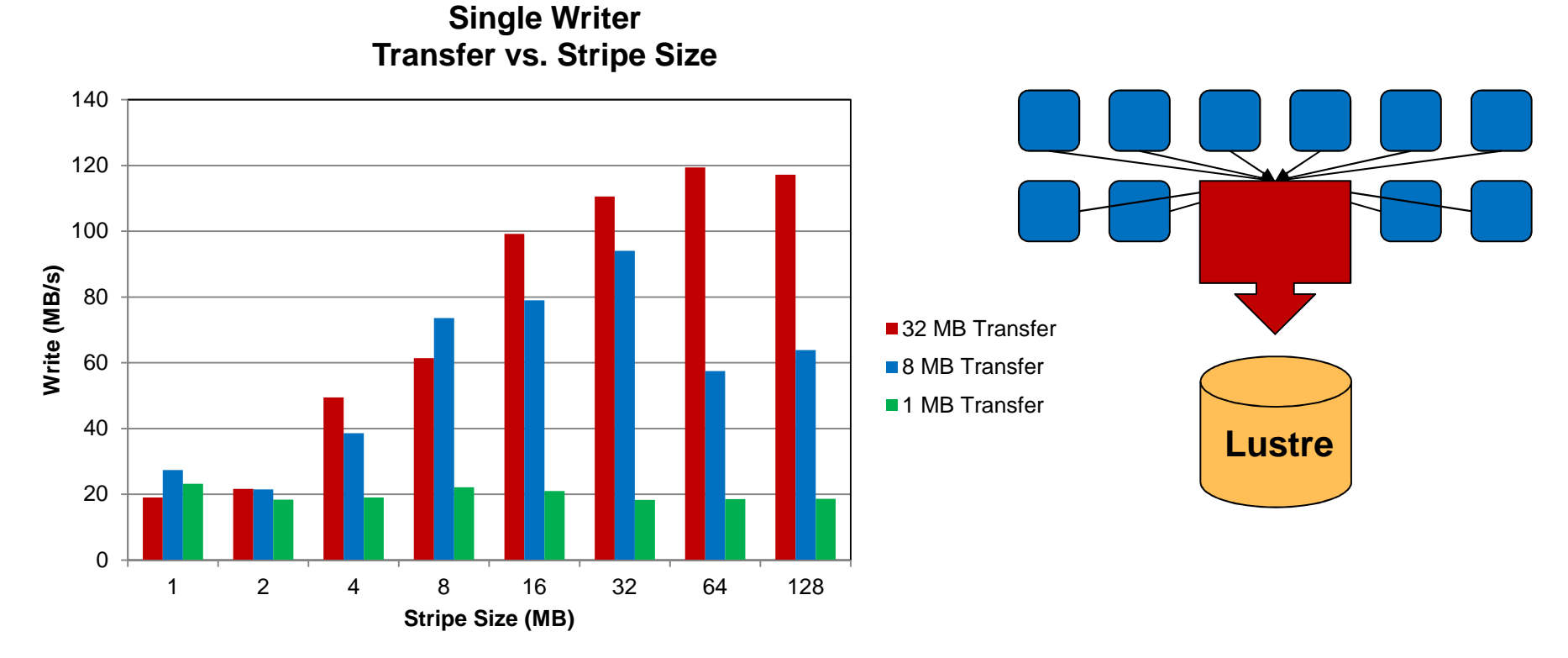

- $\rightarrow$  The best performance is obtained in each case when the I/O operation and stripe sizes are similar.<br> $\rightarrow$  Larger I/O operations and matching Lustre stripe setting may improve performance (reduces the la
- $\rightarrow$ Larger I/O operations and matching Lustre stripe setting may improve performance (reduces the latency of I/O op.)

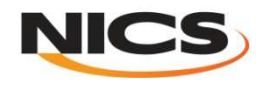

#### **Single Shared Files and Lustre Stripes**

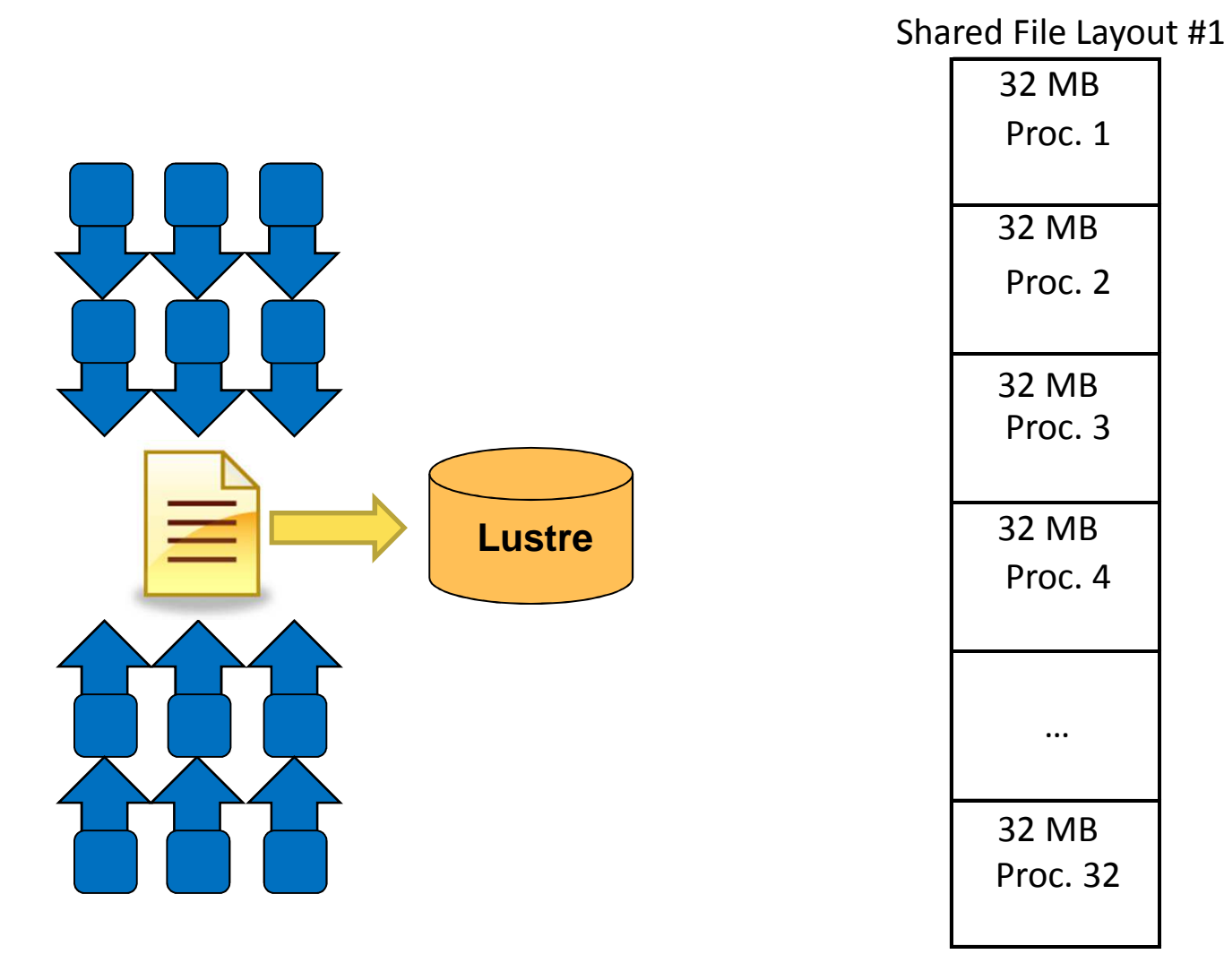

Layout #1 keeps data from a process in a contiguous block

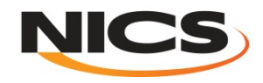

#### **Single Shared Files and Lustre Stripes**

Shared File Layout #2

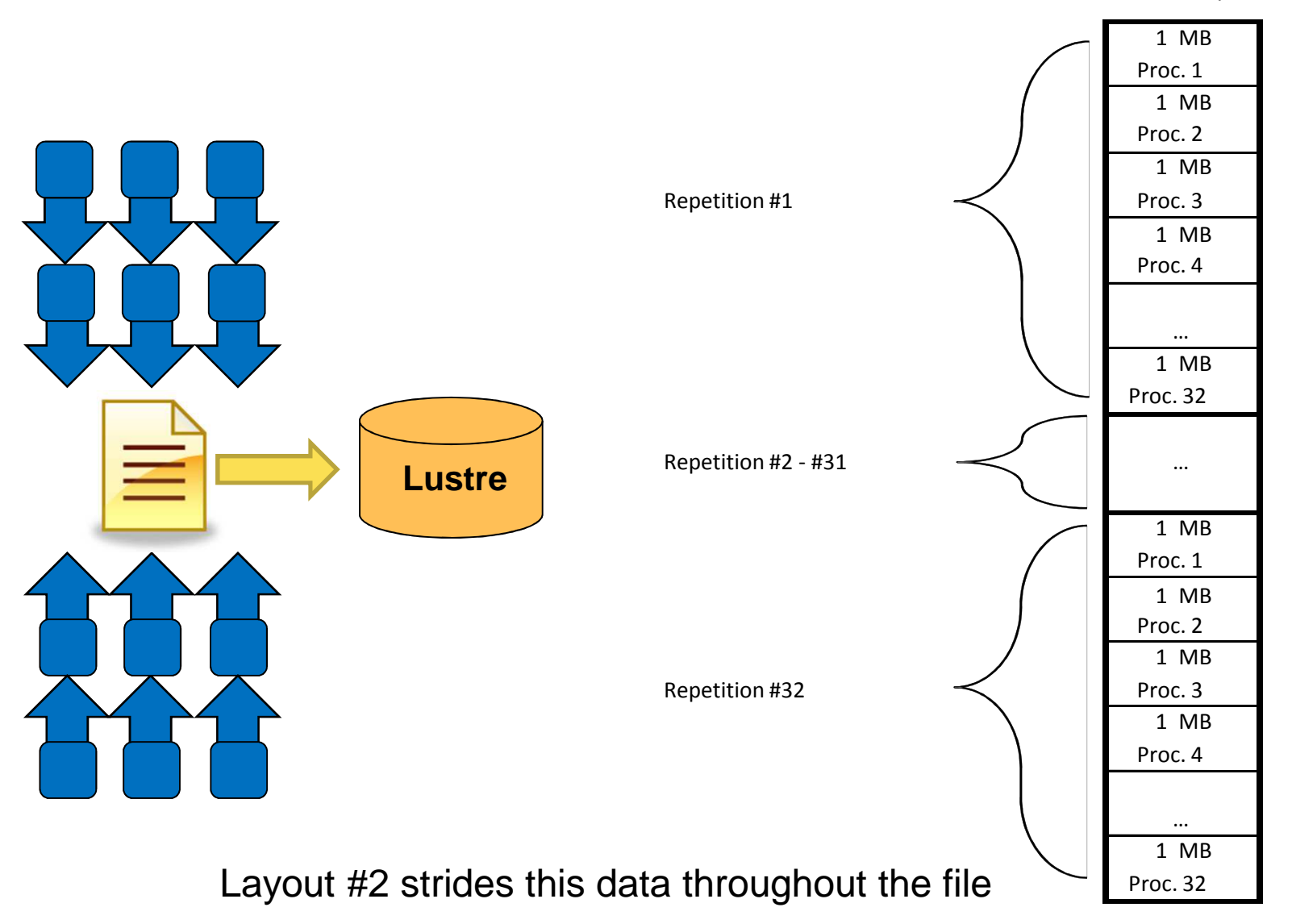

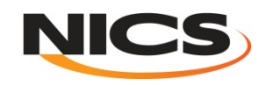

# **File Layout and Lustre Stripe Pattern**

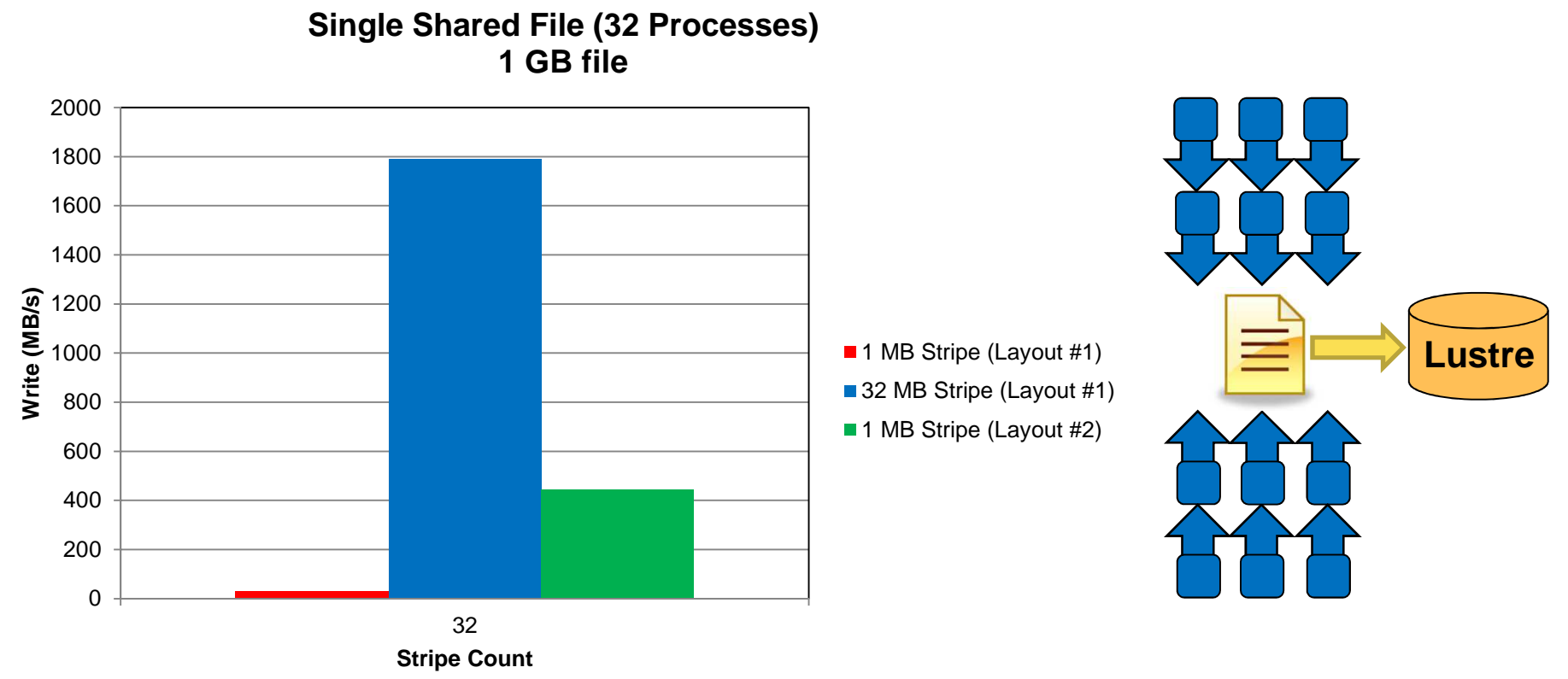

- $\rightarrow$  A 1 MB stripe size on Layout #1 results in the lowest performance due to OST contention. Each OST is accessed by every process (31.18 MB/s) accessed by every process. ( 31.18 MB/s)
- $\rightarrow$  The highest performance is seen from a 32 MB stripe size on Layout #1. Each OST is accessed by only<br>one process (1788.98 MB/s) one process. (1788,98 MB/s)
- A 1 MB stripe size gives better performance with Layout #2. Each OST is accessed by only one process.<br>However, the overall performance is lower due to the increased latency in the write (smaller I/O However, the overall performance is lower due to the increased latency in the write (smaller I/Ooperations). (442.63MB/s)

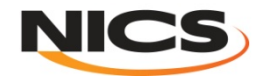

# **Scalability: File Per Process**

• **128 MB per file and a 32 MB Transfer size**

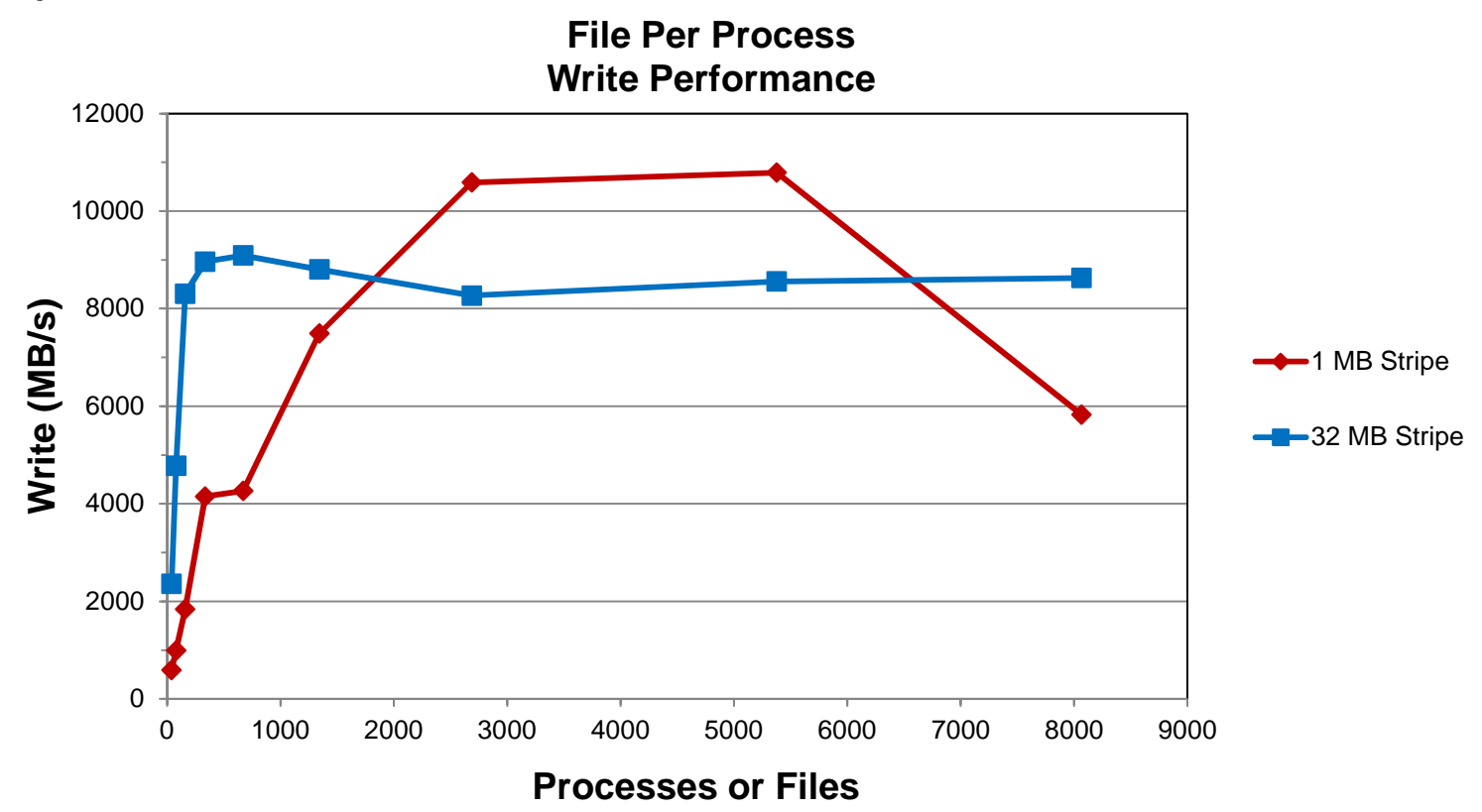

 **Performance increases as the number of processes/files increases until OST and metadata contention hinder performance improvements.** 

→ At large process counts (large number of files) metadata operations may hinder overall<br>performance due to OSS and OST contention **performance due to OSS and OST contention.**

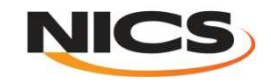

#### **Case Study: Parallel I/O**

- **A particular code both reads and writes a 377 GB file. Runs on 6000 cores.**
	- –**Total I/O volume (reads and writes) is 850 GB.**
	- –**Utilizes parallel HDF5**
- **Default Stripe settings: count 4, size 1M, index -1.**
	- –**1800 s run time (~ 30 minutes)**
- **Stripe settings: count -1, size 1M, index -1.**
	- –**625 s run time (~ 10 minutes)**
- **Results**
	- –**66% decrease in run time.**

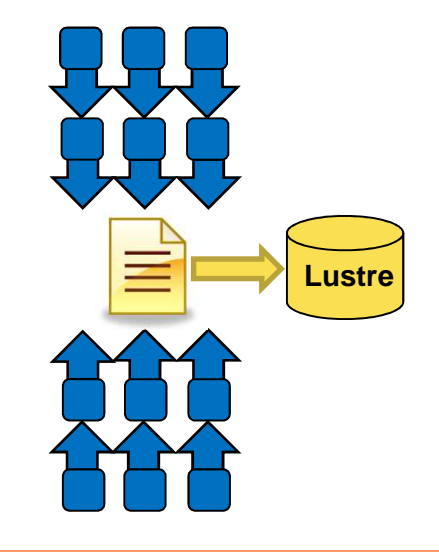

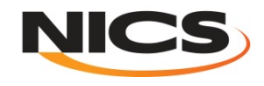

# **I/O Scalabity**

- **Lustre**
	- **Minimize contention for file system resources.**
	- –**A process should not access more than one or two OSTs.**
	- **Decrease the number of I/O operations (latency).**
	- –**Increase the size of I/O operations (bandwidth).**

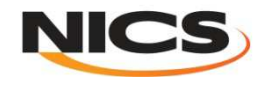

# **Scalability**

- **Serial I/O:**
	- **Is not scalable. Limited by single process which performs I/O.**
- **File per Process**
	- – **Limited at large process/file counts by:**
		- **Metadata Operations**
		- **File System Contention**
- **Single Shared File**
	- **Limited at large process counts by file system contention.**

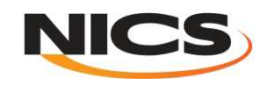

# **Outline**

• **Introduction to I/O**

#### • **Path from Application to File System**

#### • **Common I/O Considerations**

- –**I/O libraries**
- **MPI I/O usage**
- **Buffered I/O**

#### • **I/O Best Practices**

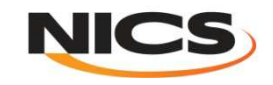

# **High Level Libraries**

- **Provide an appropriate abstraction for domain**
	- **Multidimensional datasets**
	- –**Typed variables**
	- **Attributes**
- **Self-describing, structured file format**
- **Map to middleware interface**
	- **Encourage collective I/O**
- **Provide optimizations that middleware cannot**

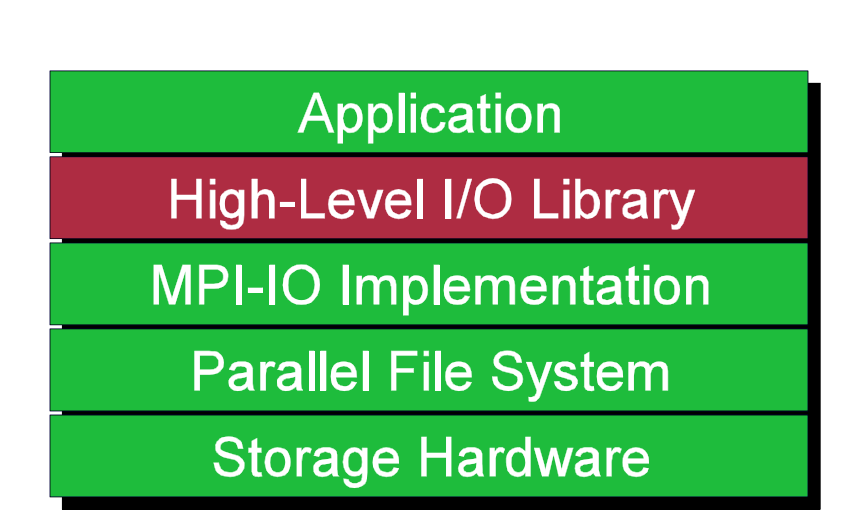

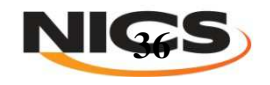

# **POSIX**

- **POSIX interface is a useful, ubiquitous interface for building basic I/O tools.**
	- **Standard I/O interface across many platforms.** 
		- **open, read/write, close functions in C/C++/Fortran**
	- **Mechanism almost all serial applications use to perform I/O**
	- **No way of describing collective access**
- **No constructs useful for parallel I/O.**
- **Should not be used in parallel applications if performance is desired !**

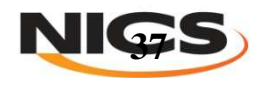

# **I/O Libraries**

• **One of the most used libraries on Jaguar and Kraken.**

• **Many I/O libraries such as HDF5 , Parallel NetCDF and ADIOS are built atop MPI-IO.**

• **Such libraries are abstractions from MPI-IO.**

• **Such implementations allow for higher information propagation to MPI-IO (without user intervention).**

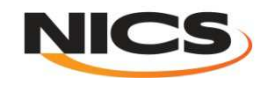

#### **MPI-I/O: the Basics**

**Application** 

- **High-Level I/O Library**
- **MPI-IO Implementation**

**Parallel File System** 

**Storage Hardware** 

- **MPI-IO provides a low-level interface to carrying out parallel I/O**
- **The MPI-IO API has a large number of routines.**
- **As MPI-IO is part of MPI, you simply compile and link as you would any normal MPI program.**
- **Facilitate concurrent access by groups of processes**
	- –**Collective I/O**
	- Atomicity ru **Atomicity rules**

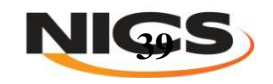

# **I/O Interfaces : MPI-IO**

- **MPI-IO can be done in <sup>2</sup> basic ways :**
- **Independent MPI-IO**
	- For indenendent l – For independent I/O each MPI task is handling the I/O independently using<br>— District Hotel Hotel Hotel Hotel Hotel Hotel Hotel Hotel Hotel Hotel Hotel Hotel Hotel Hotel Hotel Hotel Ho **non collective calls like MPI\_File\_write() and MPI\_File\_read().**
	- **Similar to POSIX I/O, but supports derived datatypes and thus noncontiguous data and nonuniform strides and can take advantages ofMPI\_Hints**

#### • **Collective MPI-IO**

- Whan doing cr **When doing collective I/O all MPI tasks participating in I/O has to call the same routines. Basic routines are MPI\_File\_write\_all() an**and **MPI\_File\_read\_all()**
- **This allows the MPI library to do IO optimization**

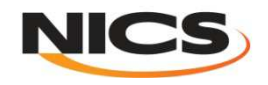

#### **MPI I/O: Simple C example- ( using individual pointers)**

**/\* Open the file \*/**

MPI File open(MPI COMM WORLD, 'file', MPI MODE RDONLY, MPI INFO NULL, &fh);

**/\* Get the size of file \*/MPI\_File\_get\_size(fh, &filesize);bufsize = filesize/nprocs;nints = bufsize/sizeof(int);**

**/\* points to the position in the file where each process will start reading data \*/MPI\_File\_seek(fh, rank \* bufsize, MPI\_SEEK\_SET);**

**/\* Each process read in data from the file \*/MPI\_File\_read(fh, buf, nints, MPI\_INT, &status);**

```
/* Close the file */MPI_File_close(&fh);
```
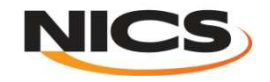

#### **MPI I/O: Fortran example- ( using explicit offsets )**

**! Open the file** 

**call MPI\_FILE\_OPEN(MPI\_COMM\_WORLD, 'file', MPI\_MODE\_RDONLY, MPI\_INFO\_NULL, fh, ierr)**

**! Get the size of file** call MPI File get size(fh, filesize,ierr); **nints = filesize/ (nprocs\*INTSIZE)offset = rank \* nints \* INTSIZE**

**! Each process read in data from the file call MPI\_FILE\_READ\_AT(fh, offset, buf, nints, MPI\_INTEGER, status, ierr)**

**! Close the file** 

**call MPI\_File\_close(fh,ierr);**

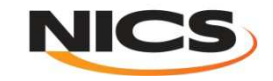

#### **Collective I/O with MPI-IO**

- **MPI\_File\_read[write]\_all, MPI\_File\_read[write]\_at\_all, …**
	- \_all indicates that all processes in the group specified by the communicator passed to **MPI\_File\_open will call this function**
- Each process specifies only its own access information the argument list is the **same as for the non-collective functions.**
- **MPI-IO library is given <sup>a</sup> lot of information in this case:**
	- **Collection of processes reading or writing data**
	- **Structured description of the regions**
- **The library has some options for how to use this data**
	- **Noncontiguous data access optimizations**
	- **Collective I/O optimizations**

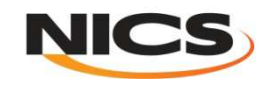

# **MPI Collective Writes and Optimizations**

- **When writing in collective mode, the MPI library carries out a number of optimizations**
	- **It uses fewer processes to actually do the writing**
		- **Typically one per node**
	- **It aggregates data in appropriate chunks before writing**

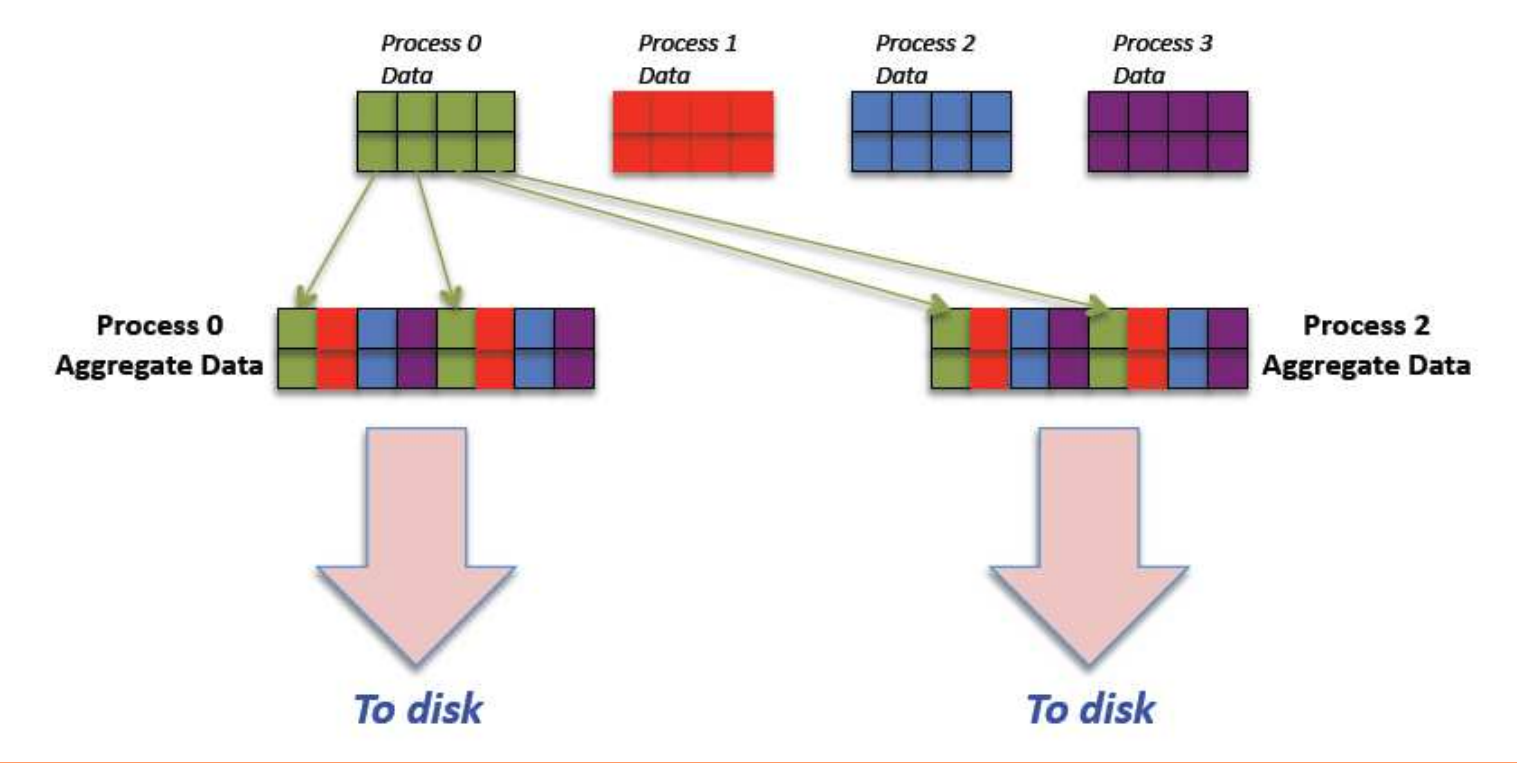

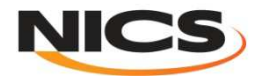

#### **MPI-IO Interaction with Lustre**

- **Included in the Cray MPT library.**
- **Environmental variable used to help MPI-IO optimize I/O performance:**
	- **MPICH\_MPIIO\_CB\_ALIGN Environmental Variable. (Default 2)**
	- **MPICH\_MPIIO\_HINTS Environmental**
	- **Can set striping\_factor and striping\_unit for files created with MPI-IO.**
	- **If writes and/or reads utilize collective calls, collective buffering can be utilized (romio\_cb\_read/write) to approximately stripe align I/O within Lustre.**
	- **man mpi for more information**

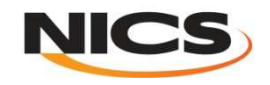

# **MPI-IO\_HINTS**

- **MPI-IO are generally implementation specific. Below are options from the Cray XT5. (partial)**
	- **striping\_factor (Lustre stripe count)**
	- **striping\_unit (Lustre stripe size )**
	- **cb\_buffer\_size ( Size of Collective buffering buffer )**
	- **cb\_nodes ( Number of aggregators for Collective buffering )**
	- **ind\_rd\_buffer\_size ( Size of Read buffer for Data sieving )**
	- **ind\_wr\_buffer\_size ( Size of Write buffer for Data sieving )**
- **MPI-IO Hints can be given to improve performance by supplying more information to the library. This information can provide the link between application and file system.**

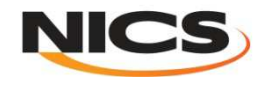

# **Buffered I/O**

- **Advantages**
	- – **Aggregates smaller read/write operations into larger operations.**
	- – **Examples: OS Kernel Buffer, MPI-IO Collective Buffering**
- **Disadvantages**
	- – **Requires additional memory for the buffer.**
	- –**Can tend to serialize I/O.**
- **Caution**
	- – **Frequent buffer flushes can adversely affect performance.**

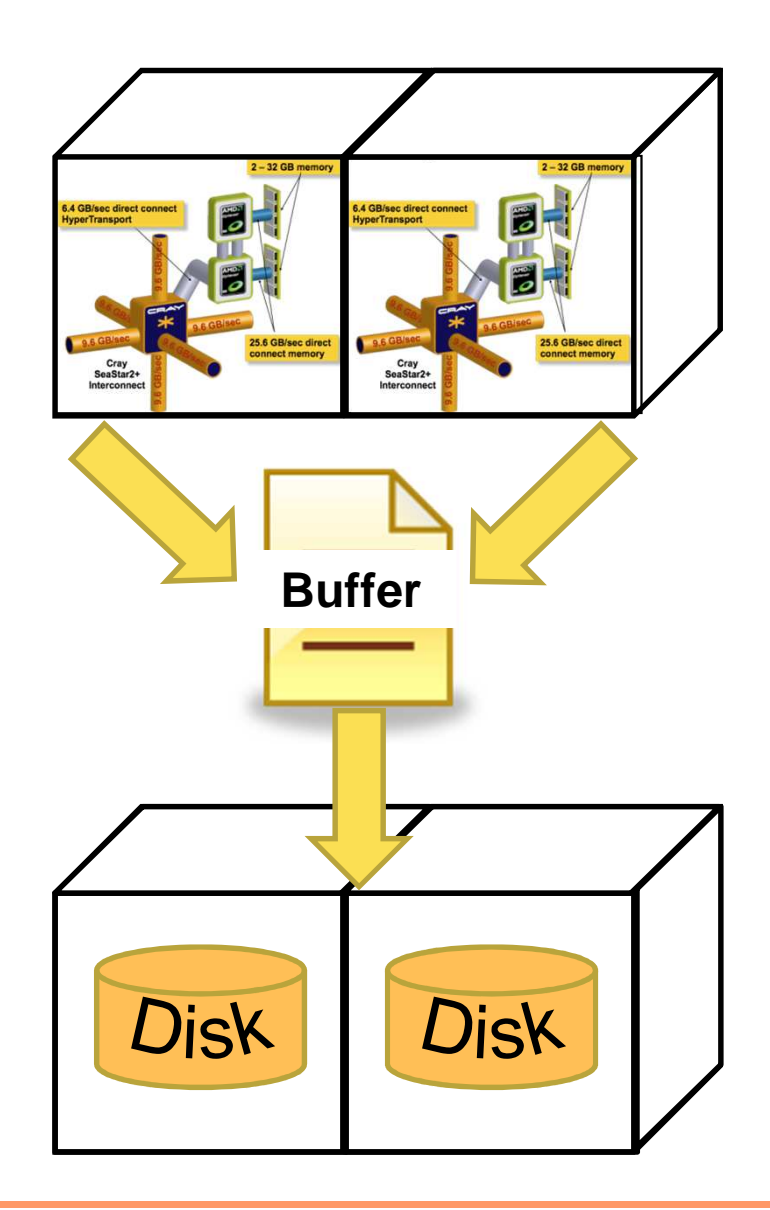

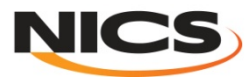

#### **Case Study: Buffered I/O**

**File "ssef\_cn\_2008052600f000"**

- **A post processing application writes a 1GB file.**
- **This occurs from one writer, but occurs in many small write operations.**
	- –**Takes 1080 s (~ 18 minutes) to complete.**
- **IO buffers were utilized to intercept these writes with 4 64 MB buffers.**
	- –**Takes 4.5 s to complete. A 99.6% reduction in time.**

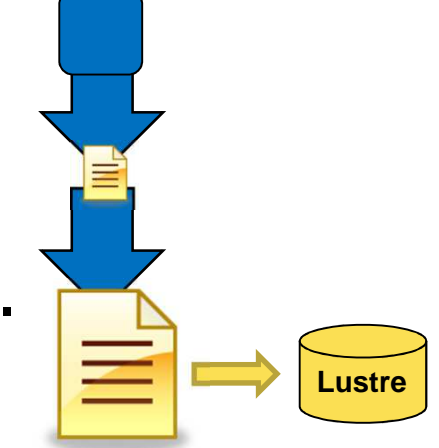

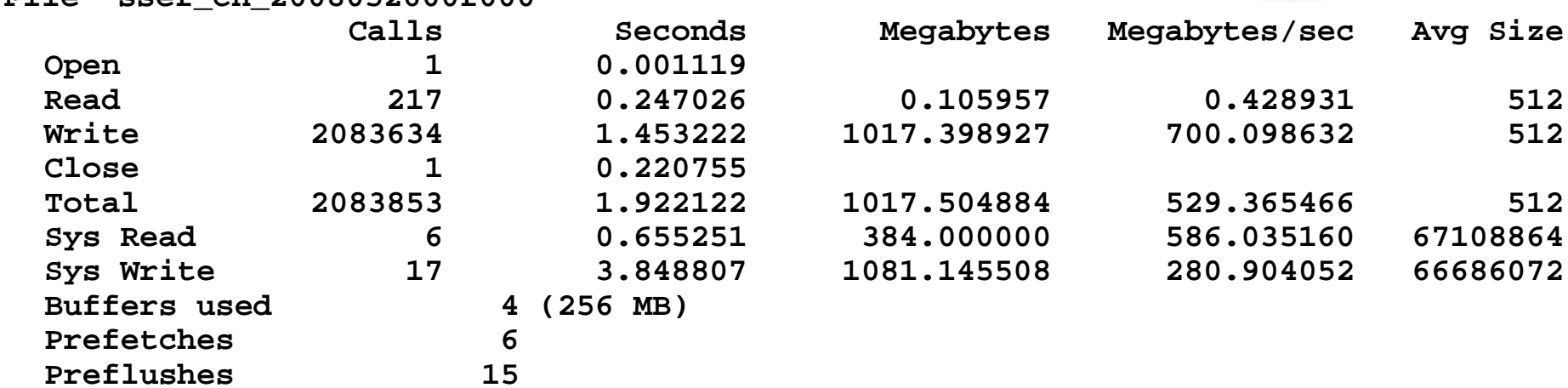

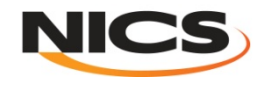

# **Outline**

- **Introduction to I/O**
- **Path from Application to File System**
- **Common I/O Considerations**
- **I/O Best Practices**

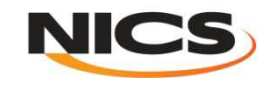

#### **I/O Best Practices**

• **Read small, shared files from a single task** 

- **Instead of reading a small file from every task, it is advisable to read the entire file from one task and broadcast the contents to all other tasks.**
- Small files (< 1 MB to 1 GB) accessed by a single process
	- **Set to <sup>a</sup> stripe count of 1.**
- **Medium sized files (> <sup>1</sup> GB) accessed by <sup>a</sup> single process**
	- **Set to utilize <sup>a</sup> stripe count of no more than 4.**

#### • **Large files (>> <sup>1</sup> GB)**

- $\,$   $\,$  set to a stripe count that would allow the file to be written to the Lustre file system.
- **The stripe count should be adjusted to <sup>a</sup> value larger than 4.**
- Such files should never be accessed by a serial I/O or file-per-process I/O pattern.

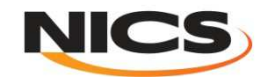

#### **I/O Best Practices (2)**

- **Limit the number of files within <sup>a</sup> single directory**
	- **Incorporate additional directory structure**
	- $-$  Set the Lustre stripe count of such directories which contain many small files to 1.  $\,$
- **Place small files on single OSTs**
	- **If only one process will read/write the file and the amount of data in the file is small (< 1 MB to 1 GB) , performance will be improved by limiting the file to a single OST on creation.**
	- $\rightarrow$  **This can be done as shown below by: # Ifs setstripe PathName -s 1m -i -1 -c 1**
- **Place directories containing many small files on single OSTs** 
	- **If you are going to create many small files in a single directory, greater efficiency will be achieved if you have the directory default to 1 OST on creation**

 $→$  **# Ifs** setstripe DirPathName -s 1m -i -1 -c 1

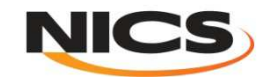

#### **I/O Best Practices (3)**

- **Avoid opening and closing files frequently**
	- **Excessive overhead is created.**
- **Use ls -l only where absolutely necessary**
	- **Consider that "ls -l" must communicate with every OST that is assigned to a file being listed and this is done for every file listed; and so, is a very expensive operation. It also causes excessive overhead for other users. "ls" or "lfs find" are more efficient solutions.**
- **Consider available I/O middleware libraries** 
	- **For large scale applications that are going to share large amounts of data, one way to improve performance is to use a middleware libary; such as ADIOS, HDF5, or MPI-IO.**

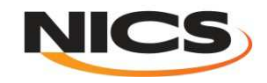

# **Protecting your data HPSS**

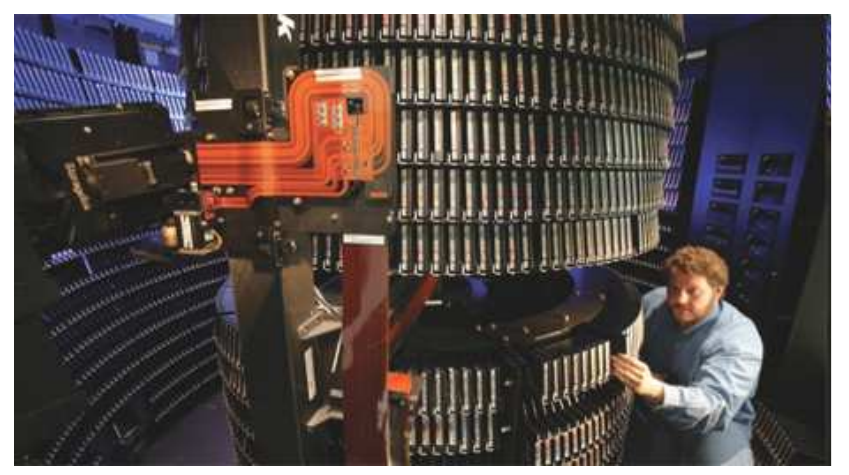

- **The OLCF High Performance Storage System (HPSS) provides longer term storage for the large amounts of data created on the OLCF / NICS compute systems.**
- **The mass storage facility consists of tape and disk storage components, servers, and the HPSS software.**
- **Incoming data is written to disk, then later migrated to tape for long term archival.**
- **Tape storage is provided by robotic tape libraries**

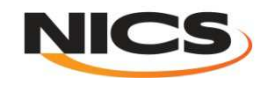

# **HPSS**

- **HSI**
	- **easy to use (FTP-like interface)**
	- **fine-grained control of parameters**
	- –**works well for small numbers of large files**

#### • **HTAR**

- –**works like tar command**
- **treats all files in the transfer as one file in HPSS**
- **preferred way to handle large number of small files**
- **More information on NICS/OLCF website**
	- **http://www.nics.tennessee.edu/computing-resources/hpss**
	- **http://www.olcf.ornl.gov/kb\_articles/hpss/**

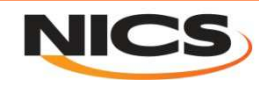

# **Further Information**

- **NICS website**
	- **http://www.nics.tennessee.edu/I-O-Best-Practices**
- **Lustre Operations Manual**
	- **http://dlc.sun.com/pdf/821-0035-11/821-0035-11.pdf**
- **The NetCDF Tutorial**
	- **http://www.unidata.ucar.edu/software/netcdf/docs/netcdftutorial.pdf**
- **Introduction to HDF5**
	- **http:// ww.hdfgroup.org/HDF5/doc/H5.intro.html**

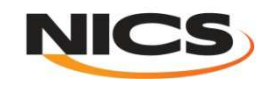

# **Further Information MPI-IO**

- Rajeev Thakur, William Gropp, and Ewing Lusk, "A Case for Using MPI's Derived Datatypes to Improve I/O Performance," in *Proc. of SC98: High Performance Networking and Computing*, November 1998.
	- **http://www.mcs.anl.gov/~thakur/dtype**
- Rajeev Thakur, William Gropp, and Ewing Lusk, "Data Sieving and Collective I/O in ROMIO," in *Proc. of the 7th Symposium on the Frontiers of Massively Parallel Computation*, February 1999, pp. 182-189.
	- **http://www.mcs.anl.gov/~thakur/papers/romio-coll.pdf**
- Getting Started on MPI I/O, Cray Doc S–2490–40, December 2009.
	- **http://docs.cray.com/books/S-2490-40/S-2490-40.pdf**

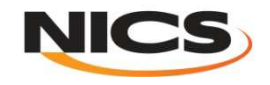

# **Thank You !**

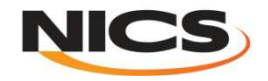